Документ подписан простой электронной подписью Информация о владельце:

ФИО: Беспалов Владимир Александровичистерство науки и высшего образования Российской Федерации Должность: Ректор МАЭТ Дата подписания: 04.09.2023 11:01:30 «Национальный исследовательский университет Уникальный программный ключ: еf5a4fe6ed0ffdf3f1a49d6ad1b49464dc1bf7354f736d76c8f8bea882b8d8d9cThTyт электронной техники»

УТВЕРЖДАЮ Проректор по унебной работе И.Г. Игнатова 2020 г.  $M.\Pi.$ **CEFAL TEND** 

### РАБОЧАЯ ПРОГРАММА УЧЕБНОЙ ДИСЦИПЛИНЫ

«Мультимедийные технологии»

Направление подготовки - 54.04.01 «Дизайн» Направленность (профиль) - «Лаборатория дизайна»

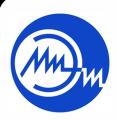

 ДОКУМЕНТ ПОДПИСАН ЭЛЕКТРОННОЙ ПОДПИСЬЮ

Сертификат: 021B3F91004AAD61874DBC90987DB30618 Владелец: Беспалов Владимир Александрович Действителен: с 17.06.2021 до 17.06.2022

Москва 2020

#### **1. ПЕРЕЧЕНЬ ПЛАНИРУЕМЫХ РЕЗУЛЬТАТОВ ОБУЧЕНИЯ**

Дисциплина участвует в формировании следующих компетенций образовательных программ:

**Компетенция ПК-3 «Способен к концептуальной и художественнотехнической разработке дизайн-проектов систем визуальной информации»**  сформулирована на основе профессионального стандарта **11.013 «Графический дизайнер»**

**Обобщенная трудовая функция** С Разработка систем визуальной информации, идентификации и коммуникации

**Трудовая функция** С/03.7 Концептуальная и художественно-техническая разработка дизайн-проектов систем визуальной информации, идентификации и коммуникации.

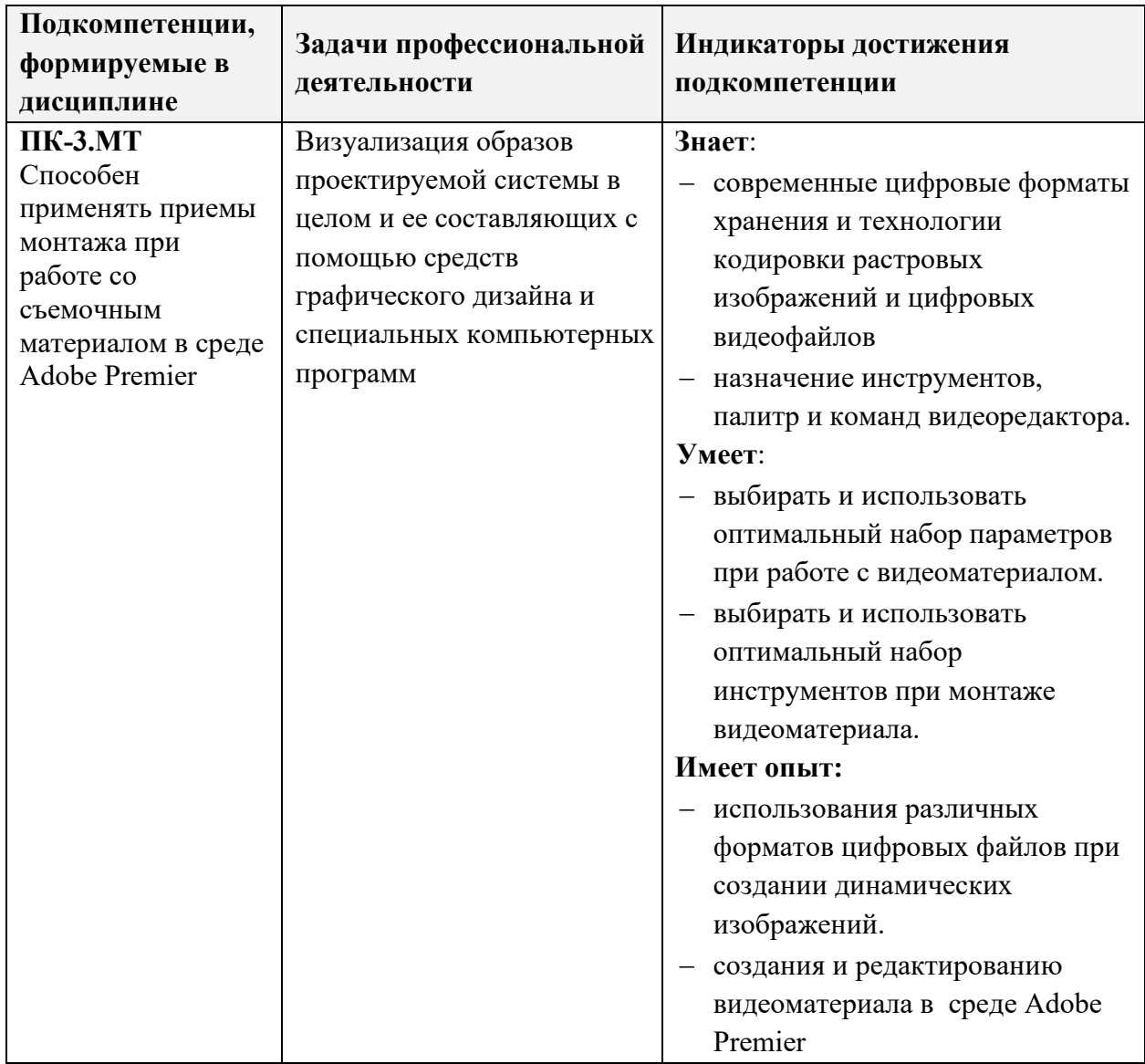

# **2. МЕСТО ДИСЦИПЛИНЫ В СТРУКТУРЕ ОБРАЗОВАТЕЛЬНОЙ ПРОГРАММЫ**

Дисциплина входит в часть, формируемую участниками образовательных отношений Блока 1 «Дисциплины (модули)» образовательной программы (является элективной).

Входные требования к дисциплине: базовые знания колористики, композиции, принципов работы с растровой и векторной графикой

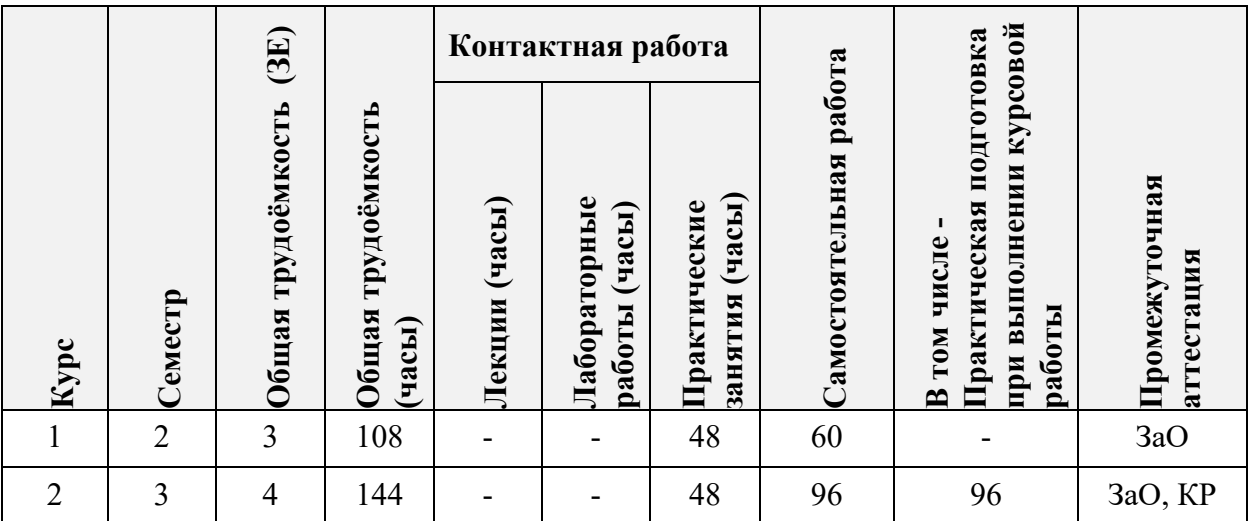

# **3. ОБЪЕМ ДИСЦИПЛИНЫ И ВИДЫ УЧЕБНОЙ РАБОТЫ**

## **4. СОДЕРЖАНИЕ ДИСЦИПЛИНЫ**

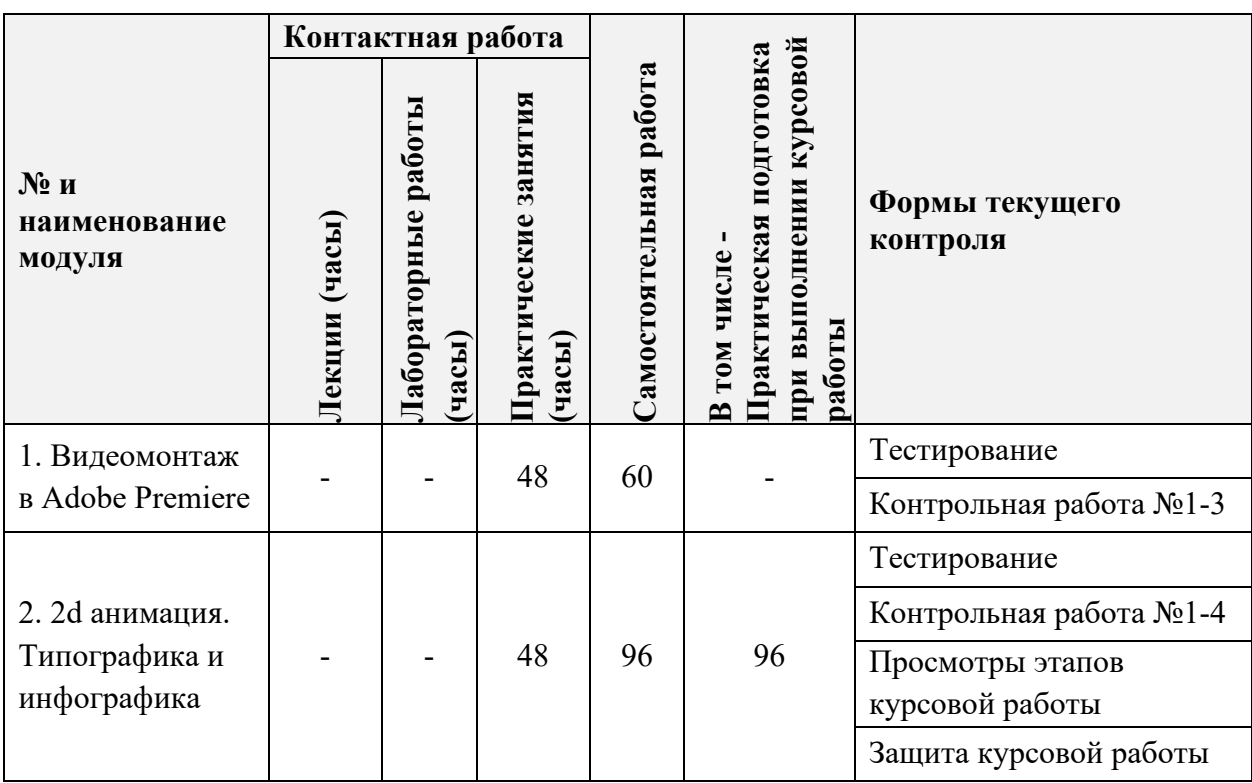

# **4.1. Лекционные занятия**

Не предусмотрены

# **4.2. Практические занятия**

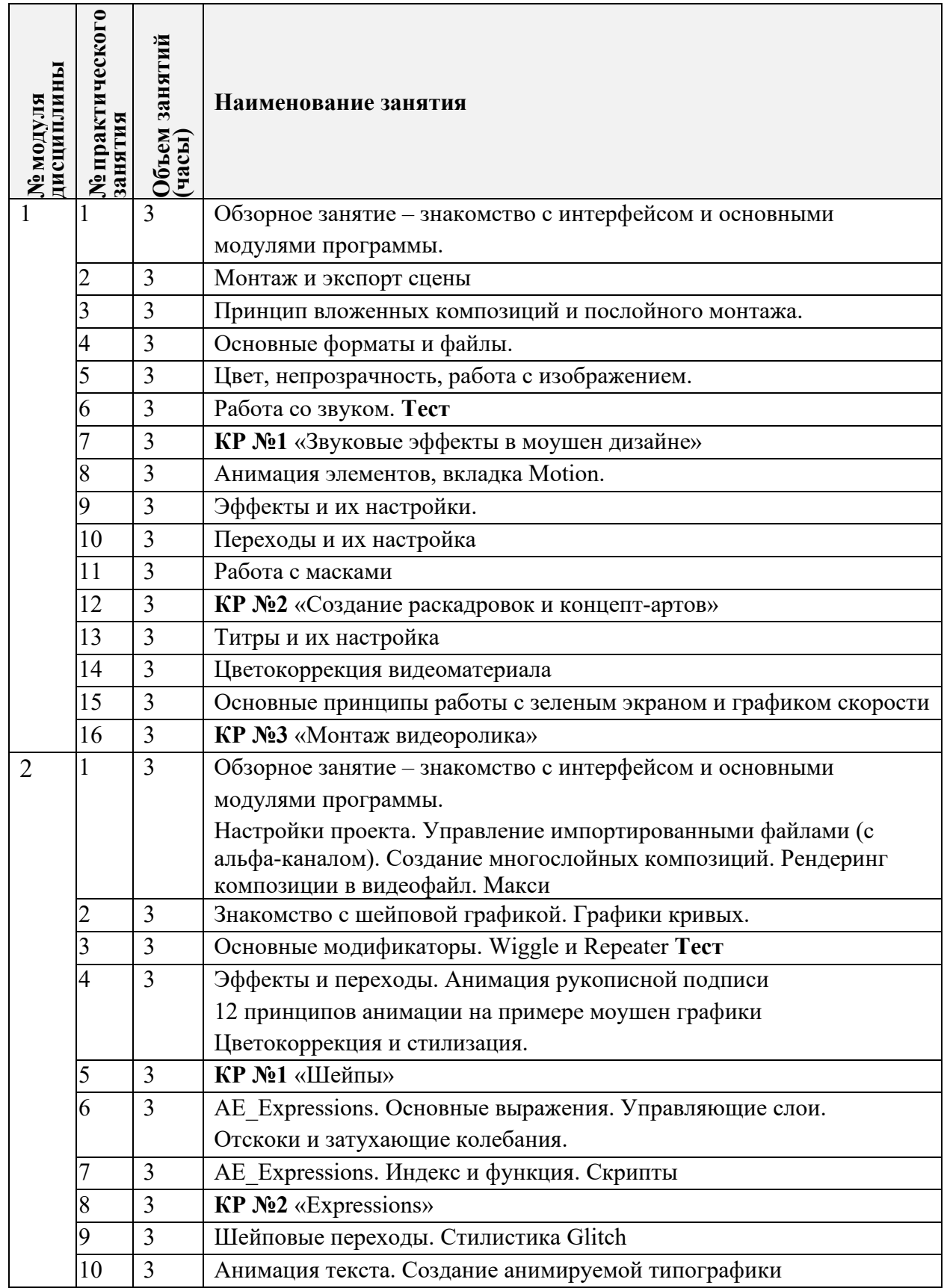

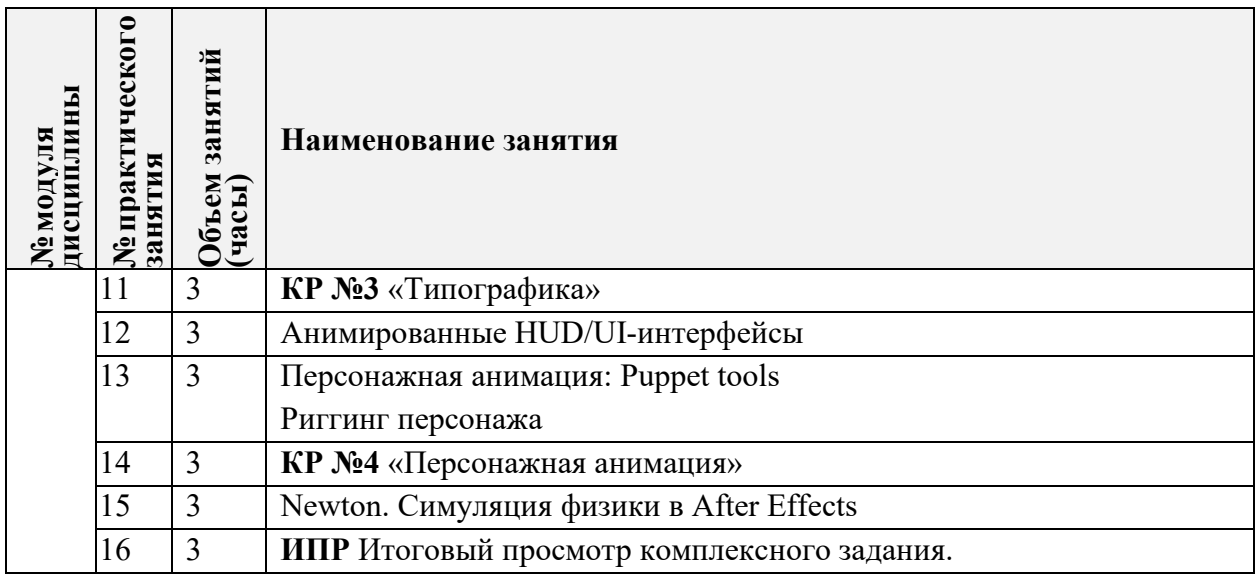

# **4.3. Лабораторные работы**

Не предусмотрены

# **4.4. Самостоятельная работа студентов**

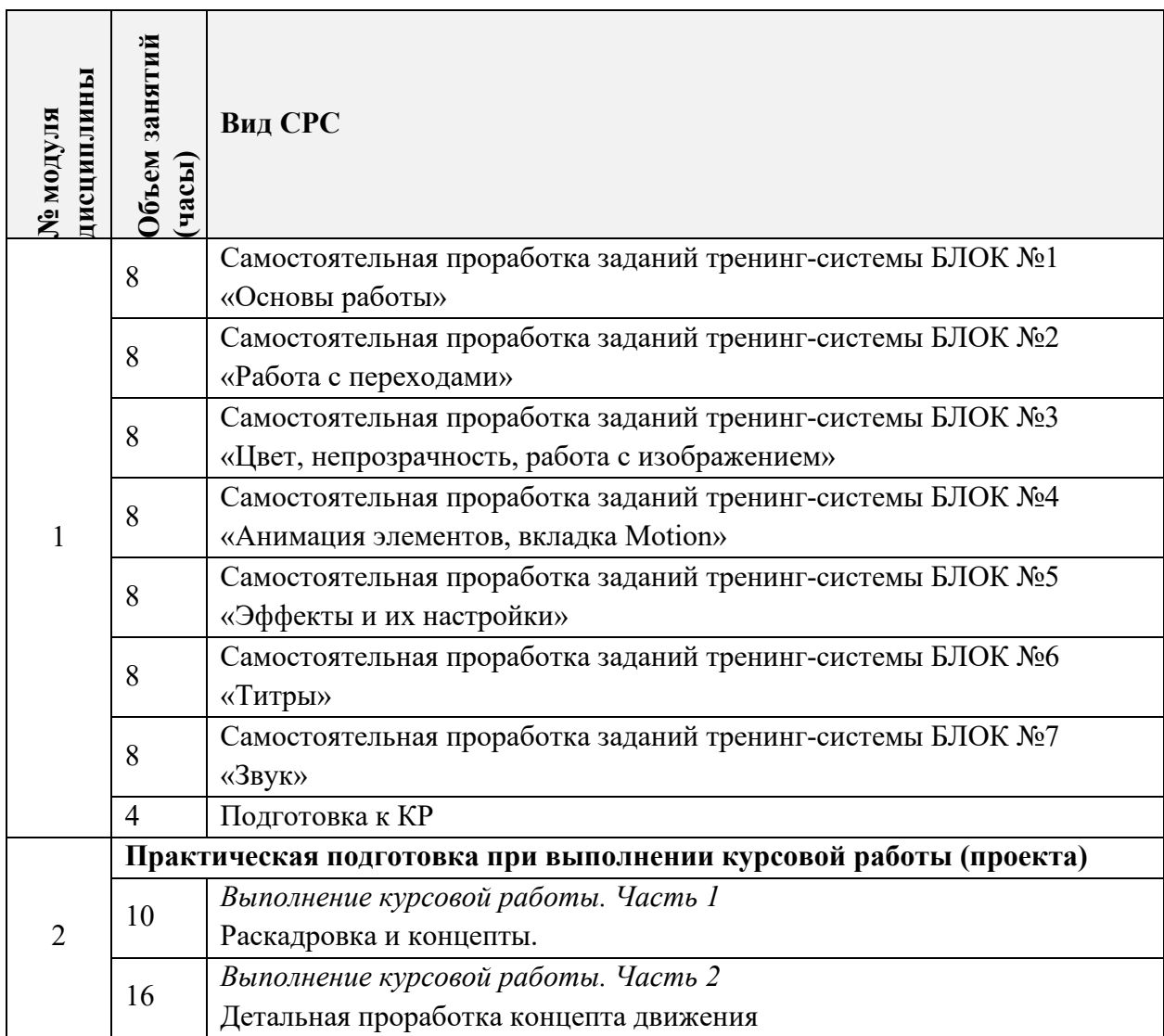

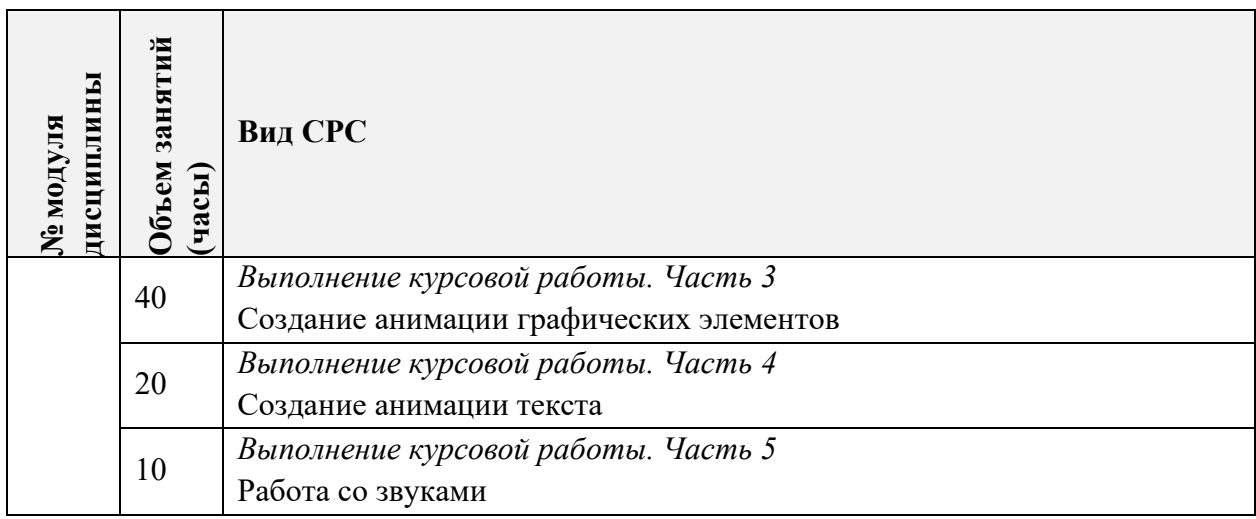

#### **4.5. Примерная тематика курсовых работ (проектов)**

В первом модуле курсовые работы не предусмотрены.

Модуль 2. Курсовой проект, творческая видео работа, создается на основе проектов студента, либо же на свободную тему, если студент готов продемонстрировать достаточный уровень владения программами компьютерной графики и творческие потенции на «своем» материале. Видео ролик длится от 40-50 секунд до двух минут. Техника исполнения произвольная, но согласуется с преподавателем на стадии предоставления раскадровки и первичного «супервайзинга» курсовой работы.

## **5. ПЕРЕЧЕНЬ УЧЕБНО-МЕТОДИЧЕСКОГО ОБЕСПЕЧЕНИЯ ДЛЯ САМОСТОЯТЕЛЬНОЙ РАБОТЫ**

Учебно-методическое обеспечение для самостоятельной работы студентов в составе УМК дисциплины (ОРИОКС// URL: , [http://orioks.miet.ru/\)](http://orioks.miet.ru/) :

**Модуль 1-2**

 $\checkmark$  Курс на платформе Moodle «Мультимедия»

М1 «Видеомонтаж в Adobe Premiere»

М2 «2d анимация. Типографика и инфографика»

<https://orioks.miet.ru/moodle/course/view.php?id=173>

 Видеотренинг «Мультимедиа». Доступ: медиатека компьютерного класса факультета «Дизайн» ауд.3237

Методические указания студентам по выполнению самостоятельной работы.

Методические рекомендации по выполнению курсовой работы.

### **6. ПЕРЕЧЕНЬ УЧЕБНОЙ ЛИТЕРАТУРЫ**

#### **Литература**

1. Буцерова О.В. Мультимедийные технологии в дизайне на базе Adobe Premiere Pro: Методические указания / О. В. Буцерова, Е. Е. Евграфова ; Нац. исследоват. ун-т "МИЭТ", Кафедра "Инженерная графика и дизайн". - электрон. изд. - М., 2015. - 75 с.

2. Пол Дж. (Джошуа Пол). Цифровое видео: Полезные советы и готовые инструменты по видеосъемке, монтажу и авторингу / Пол Дж. - М. : ДМК Пресс, 2009. - 399 с. - URL: https://e.lanbook.com/book/1279 (дата обращения: 01.09.2020). − Режим доступа: для авторизованных пользователей.

3. Катунин Г.П. Основы мультимедийных технологий: Учебное пособие / Катунин Г.П. – СПБ.: Издательство «Лань», 2018. – 784с. с. − URL: <https://e.lanbook.com/reader/book/103083/#2> (дата обращения: 01.09.2019). − Режим доступа: для авторизованных пользователей.

#### **Периодические издания**

1. Информационные технологии: Теорет. и прикладной науч.-техн. журн. / Издательство "Новые технологии". - М. : Новые технологии, 1995. − URL: <http://www.novtex.ru/IT/> (дата обращения 03.02.2020). – Режим доступа: свободный.

2. RENDER MAGAZINE : Электронное иллюстрированное издание / RENDER.RU. - : RENDER.RU, [2006] . – URL: <http://render.ru/download/> (дата обращения: 03.02.2020) – режим доступа свободный..

### **7. ПЕРЕЧЕНЬ ПРОФЕССИОНАЛЬНЫХ БАЗ ДАННЫХ, ИНФОРМАЦИОННЫХ СПРАВОЧНЫХ СИСТЕМ**

1. eLIBRARY.RU : научная электронная библиотека : сайт. – Москва, 2000. – URL: [https://elibrary.ru](https://elibrary.ru/) (дата обращения:  $09.02.2020$ ). – Режим доступа: для зарегистрированных пользователей.

2. Adobe Premier Pro // Adobe: сайт. – 2020. – URL[:https://helpx.adobe.com](https://helpx.adobe.com/ru/support/premiere-pro.html)/ru/support/premiere-pro.html (дата обращения: 01.09.2020). – Режим доступа: свободный.

3. Adobe After Effects // Adobe: сайт. – URL: [https://helpx.adobe.com](https://helpx.adobe.com/ru/support/after-effects.html)/ru/support/after[effects.html](https://helpx.adobe.com/ru/support/after-effects.html) (дата обращения: 20.02.2020). – Режим доступа: свободный.

#### **8. ОБРАЗОВАТЕЛЬНЫЕ ТЕХНОЛОГИИ**

Дисциплина реализуется с применением дистанционных технологий. В ходе реализации дисциплины используется смешанное обучение, с применением модели обучения «Перевернутый класс»

При проведении занятий и для самостоятельной работы используются внутренние электронные ресурсы, размещенные в системе MOODLe:

− видеотренинг «Мультимедия»;

− тесты;

При проведении занятий и для самостоятельной работы используется Обучающая электронная система кафедры ИГД : сайт. – Зеленоград, 2018. – URL: [http://miet](http://miet-design.ru/)-design.ru (дата обращения: 20.09.2019). – Режим доступа: для авторизованных пользователей кафедры ИГД.

Для взаимодействия студентов с преподавателем используются сервисы обратной связи: электронная почта, видеоконференции Discord.

Освоение образовательной программы обеспечивается ресурсами электронной информационно-образовательной среды ОРИОКС [http://orioks.miet.ru/.](http://orioks.miet.ru/)

### **9. МАТЕРИАЛЬНО-ТЕХНИЧЕСКОЕ ОБЕСПЕЧЕНИЕ ДИСЦИПЛИНЫ**

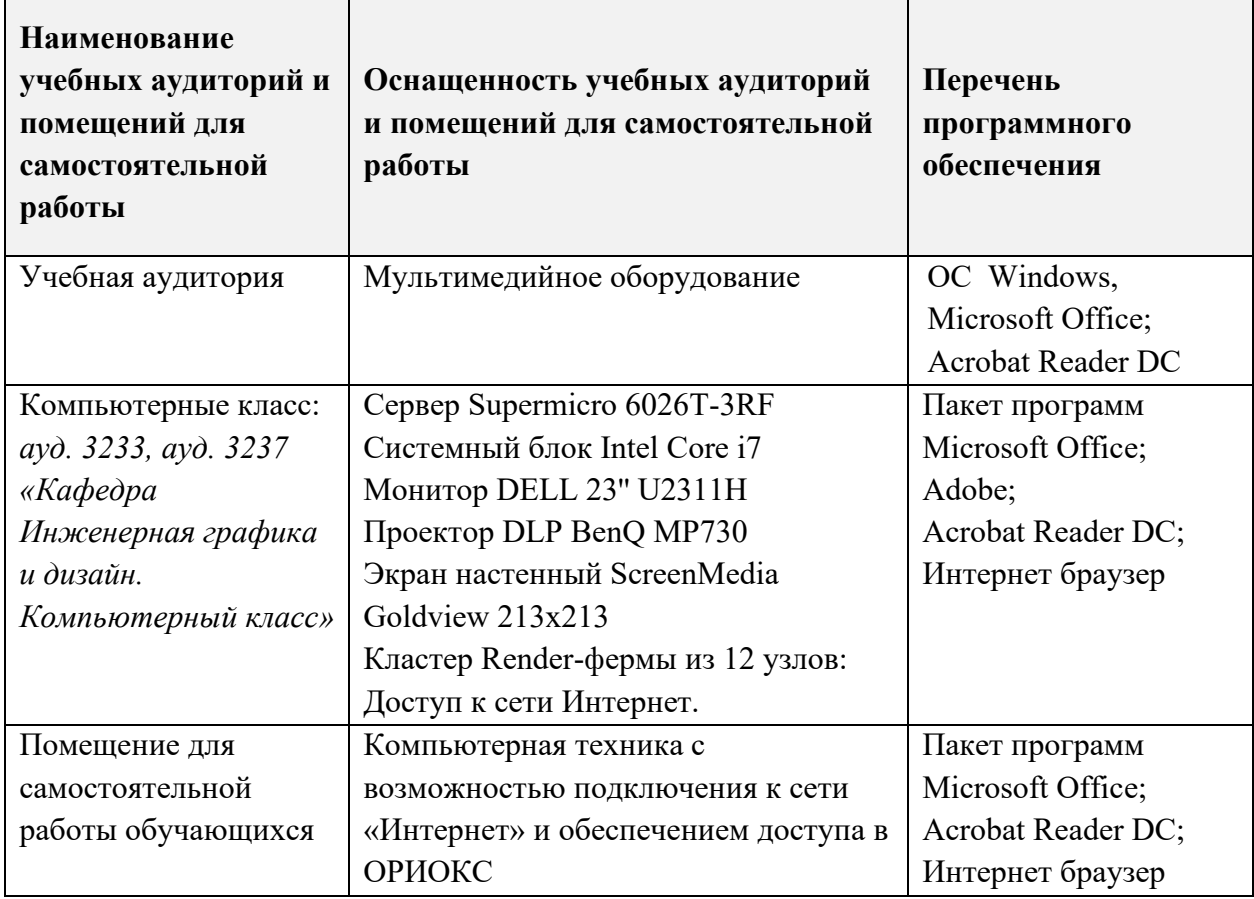

## **10. ФОНДЫ ОЦЕНОЧНЫХ СРЕДСТВ ДЛЯ ПРОВЕРКИ СФОРМИРОВАННОСТИ КОМПЕТЕНЦИЙ/ПОДКОМПЕТЕНЦИЙ**

ФОС по подкомпетенции ПК-3.МТ «Способен применять приемы монтажа при работе со съемочным материалом в среде Adobe Premier» представлен отдельным документом и размещен в составе УМК дисциплины электронной информационной образовательной среды ОРИОКС// URL: [http://orioks.miet.ru/.](http://orioks.miet.ru/)

# **11. МЕТОДИЧЕСКИЕ УКАЗАНИЯ ДЛЯ ОБУЧАЮЩИХСЯ ПО ОСВОЕНИЮ ДИСЦИПЛИНЫ**

#### **11.1. Особенности организации процесса обучения**

При дистанционной форме реализации дисциплины проводятся еженедельные онлайн-занятия, согласно расписанию и содержанию дисциплины с использованием платформы ZOOM.

Еженедельные (согласно расписанию учебного процесса) практические онлайнзанятия организовываются по принципу работы творческой мастерской и предполагают творческое общение студентов как друг с другом, так и с преподавателем в диалоговом режиме.

Каждое задание предваряется вводной ознакомительной лекцией-беседой. Выполнению проектных заданий всегда предшествует этап сбора материала, прежде всего аналогов и прототипов проектируемого объекта. Собранный студентами материал подлежит коллективному обсуждению.

На онлайн-занятиях студент может в режиме демонстрации экрана показать текущий этап выполнения проекта. Преподаватель разбирает плюсы и минусы текущего этапа, а также выдает рекомендации для выполнения следующего этапа, обращая внимание студентов на творческие и технические нюансы, а также отвечает на возникающие вопросы.

Студентам необходимо выполнить часть практических заданий в часы СРС, используя видеоуроки, представленные на платформе MOODLE в соответствующих модулях дисциплины. Самостоятельная работа может осуществляться студентами дома или в классе в свободное время. В случае болезни выполненные задания высылаются преподавателю на электронную почту.

После выполнения определенных этапов видеотренинга проводятся контрольные работы и электронное тестирование.

Для получения опыта создания и редактированию видеоматериала в среде Adobe Premier студентами самостоятельно выполняется **индивидуальное комплексное задание (курсовая работа)**, которая включает:

- создание сценария и раскадровки тестового видео-ролика, проработка художественной стилистики
- проработку художественной стилистики тестового видео-ролика
- − выполнение работ по ролику съемок, отрисовки дополнительных материалов, трехмерного моделирования и рендера сцен, монтажа, работы с звуком, оформление титров.
- − создание анимации графических элементов
- проработку анимации текста
- работу со звуком, оформление титров.

Вся работа над видео-роликом осуществляется студентами дома, на натуре или в павильонах – по их выбору и на домашней технике. В классе решаются только сложные технические задачи – для которых требуется присутствие преподавателя, и контрольные просмотры. Если домашняя техника не позволяет по техническим показателям выполнить требуемую задачу – студент может заниматься в классе в свое свободное время.

Каждый этап работы проверяется преподавателем и по необходимости выдаются рекомендации для выполнения следующего этапа. Преподаватель выполняет функцию консультанта, который направляет индивидуальную или коллективную работу студентов на принятие правильного проектного решения и достижение прогнозируемого результата.

В завершении, на 16-й неделе, проходит занятие-презентация, в ходе которого каждый учащийся отчитывается о проделанной работе, описывает использованные метолики.

На промежуточной аттестации учащимся необходимо ответить на вопросы электронного тестирования, а также выполнить практическое задание. На основании выполненного задания согласно критериям, формируется оценка и заключение о сформированности компетенции.

#### 11.2. Система контроля и оценивания

Для оценки успеваемости студентов по дисциплине используется накопительная балльная система.

В первом модуле: выполнение тестового задания (10 баллов), каждого контрольного мероприятия в семестре (в сумме 50 баллов), активность в семестре (10 баллов) и экзамен (30 баллов). По сумме баллов выставляется итоговая оценка (зачет).

Во втором модуле: выполнение тестового задания (10 баллов), выполнение каждого контрольного мероприятия (в сумме 80), активность в семестре (в сумме 10 баллов). По сумме баллов выставляется итоговая оценка (зачет).

Курсовая работа оценивается за каждый выполненный этап (в сумме 60 баллов) и итоговый просмотр (40 баллов). По сумме баллов выставляется итоговая оценка за курсовую работу.

Структура и график контрольных мероприятий приведены ниже в таблице доступен в ОРИОКС// URL: http://orioks.miet.ru/.

Дополнительные сведения о системе контроля: выполнение тестов и проработка теоретического материала, размещенных на MOODLe, учитывается при выставлении баллов за контрольные мероприятия.

#### РАЗРАБОТЧИК:

Доцент кафедры ИГД

Kuif

/Е.Е. Евграфова/

Рабочая программа дисциплины «Мультимедийные технологии» по направлению подготовки 54.04.01 «Дизайн», направленности (профилю) - «Лаборатория дизайна» разработана на кафедре Инженерной графики и дизайна и утверждена на заседании кафедры 30 сентября 2020 года, протокол № 2.

Заведующий кафедрой ИГД

/ Т.Ю. Соколова/

# ЛИСТ СОГЛАСОВАНИЯ

Рабочая программа согласована с Центром подготовки к аккредитации и независимой оценки качества

Начальник АНОК

/ И.М.Никулина /

Рабочая программа согласована с библиотекой МИЭТ

Директор библиотеки

/ Т.П.Филиппова/